# Nona aula de ME5330

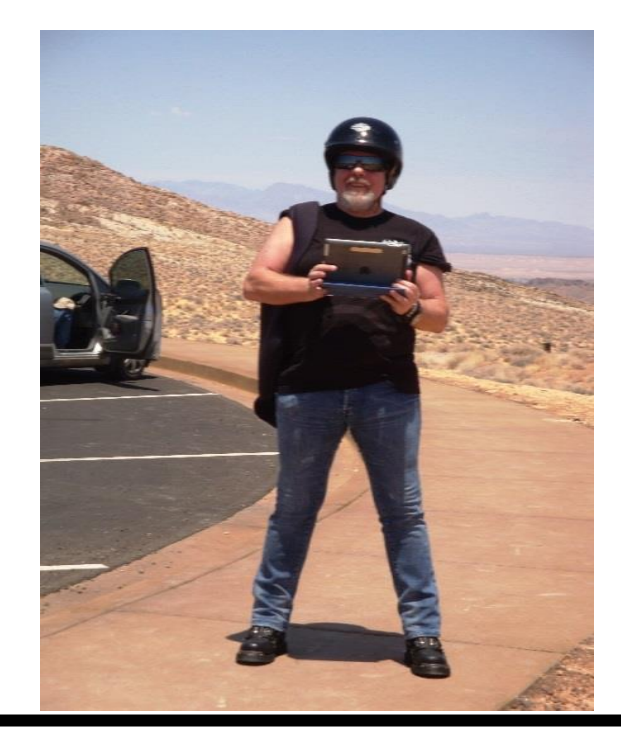

### Primeiro semestre de 2014

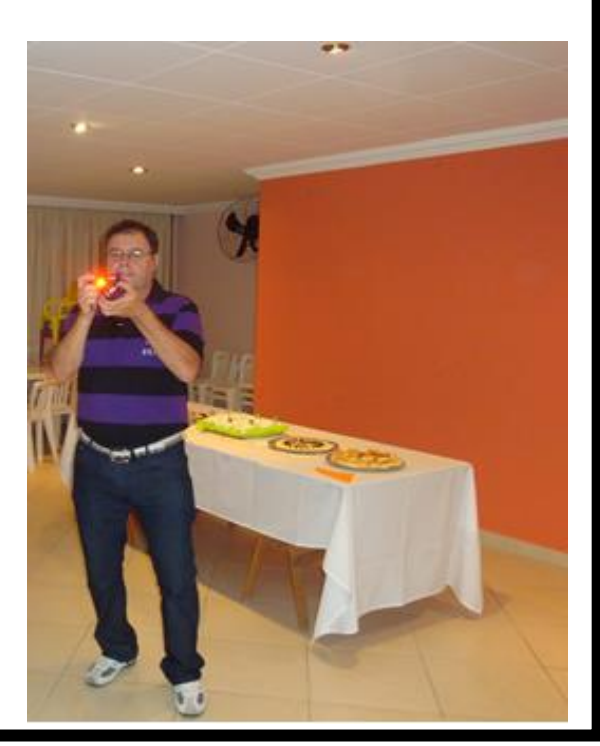

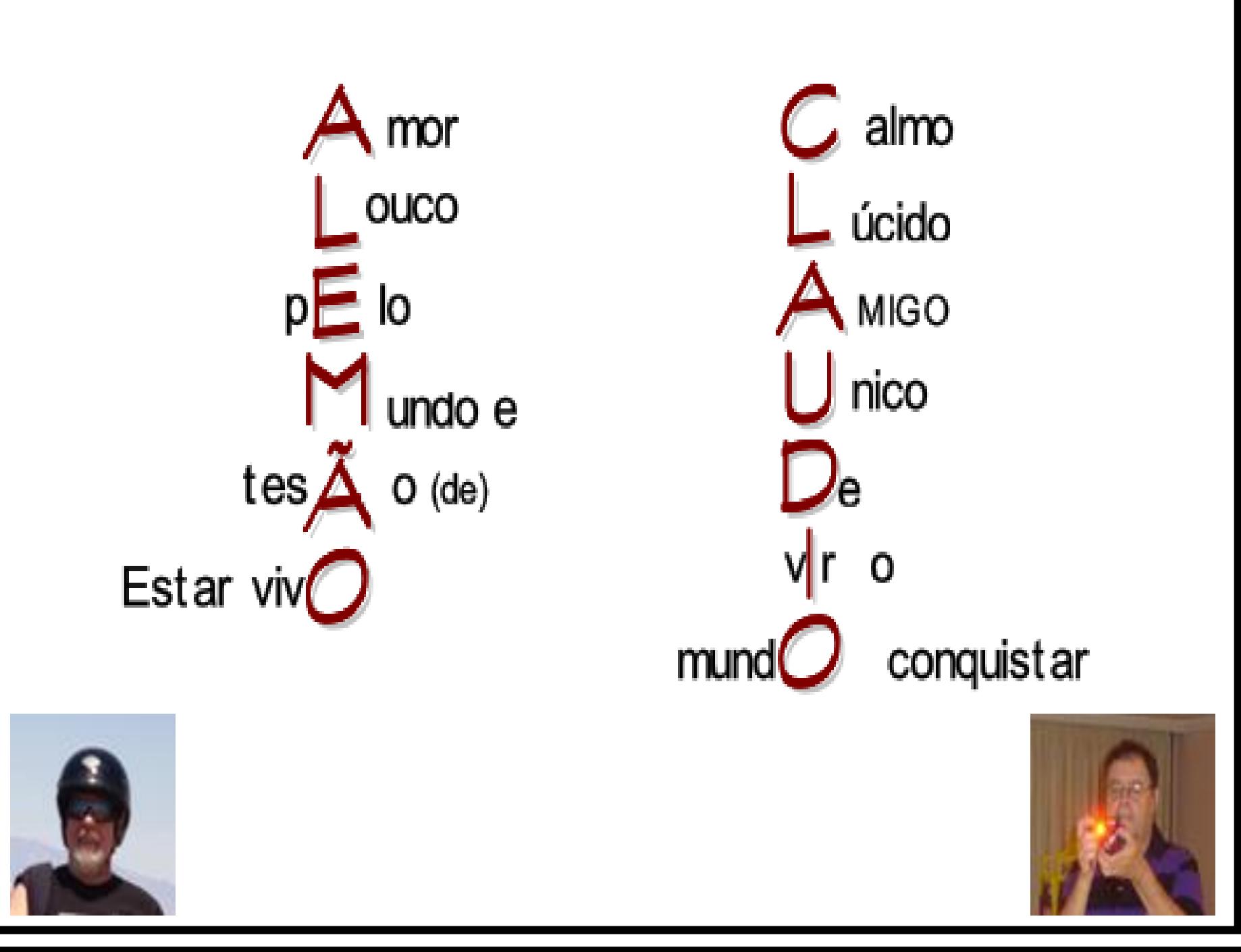

#### Verificação do fenômeno de cavitação

Considere que a instalação encontra-se em um local com a pressão atmosférica igual a 700 mmHg com massa específica do Hg igual a 13541 kg/m<sup>3</sup> e a pressão de vapor igual a 0,02642 bar

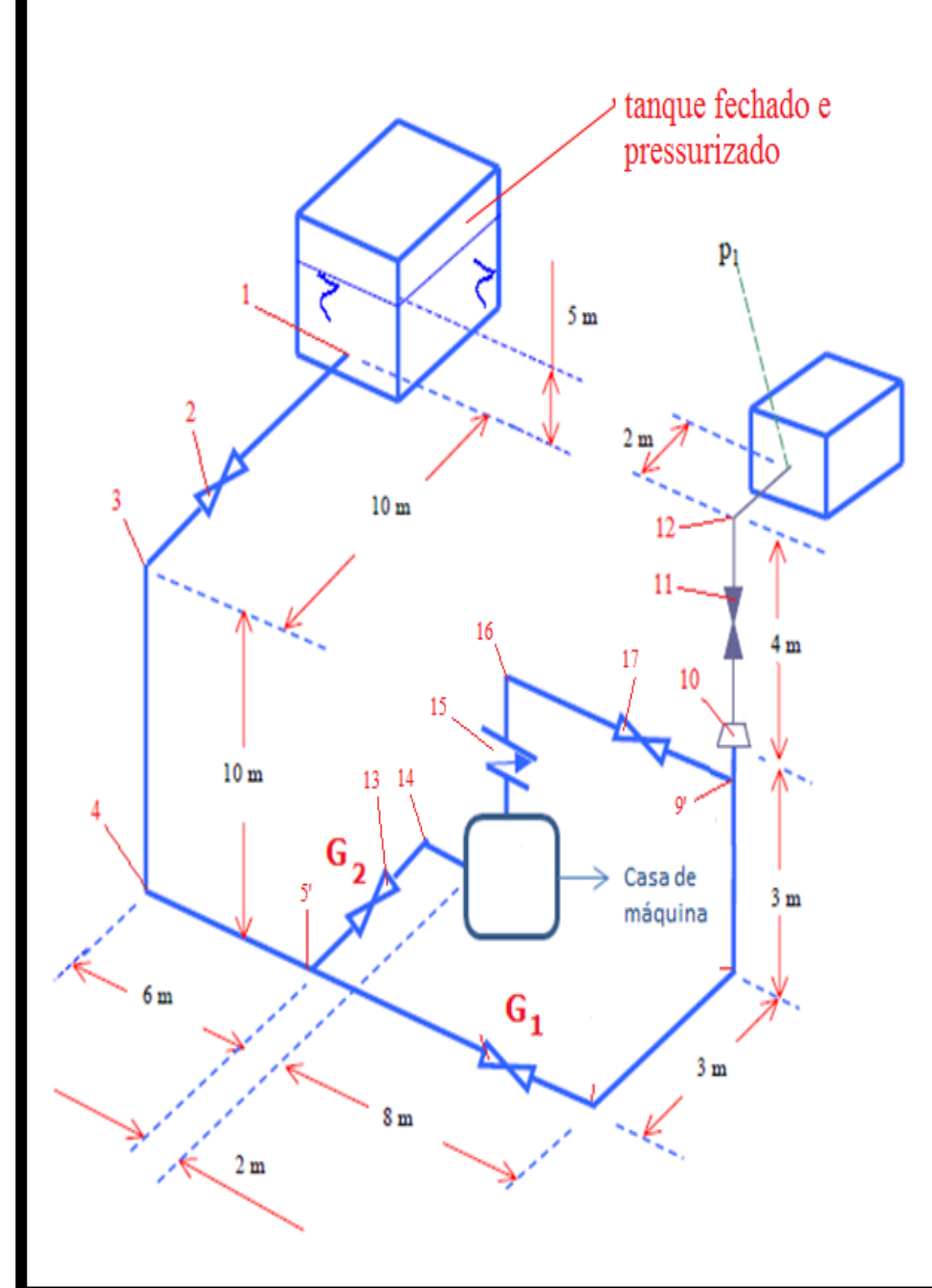

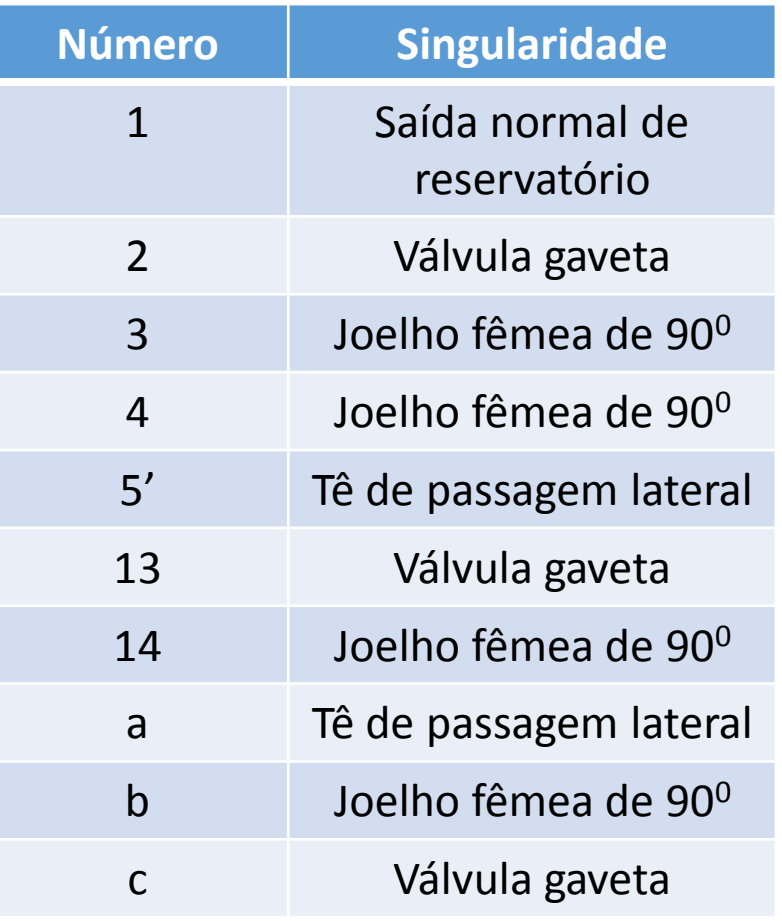

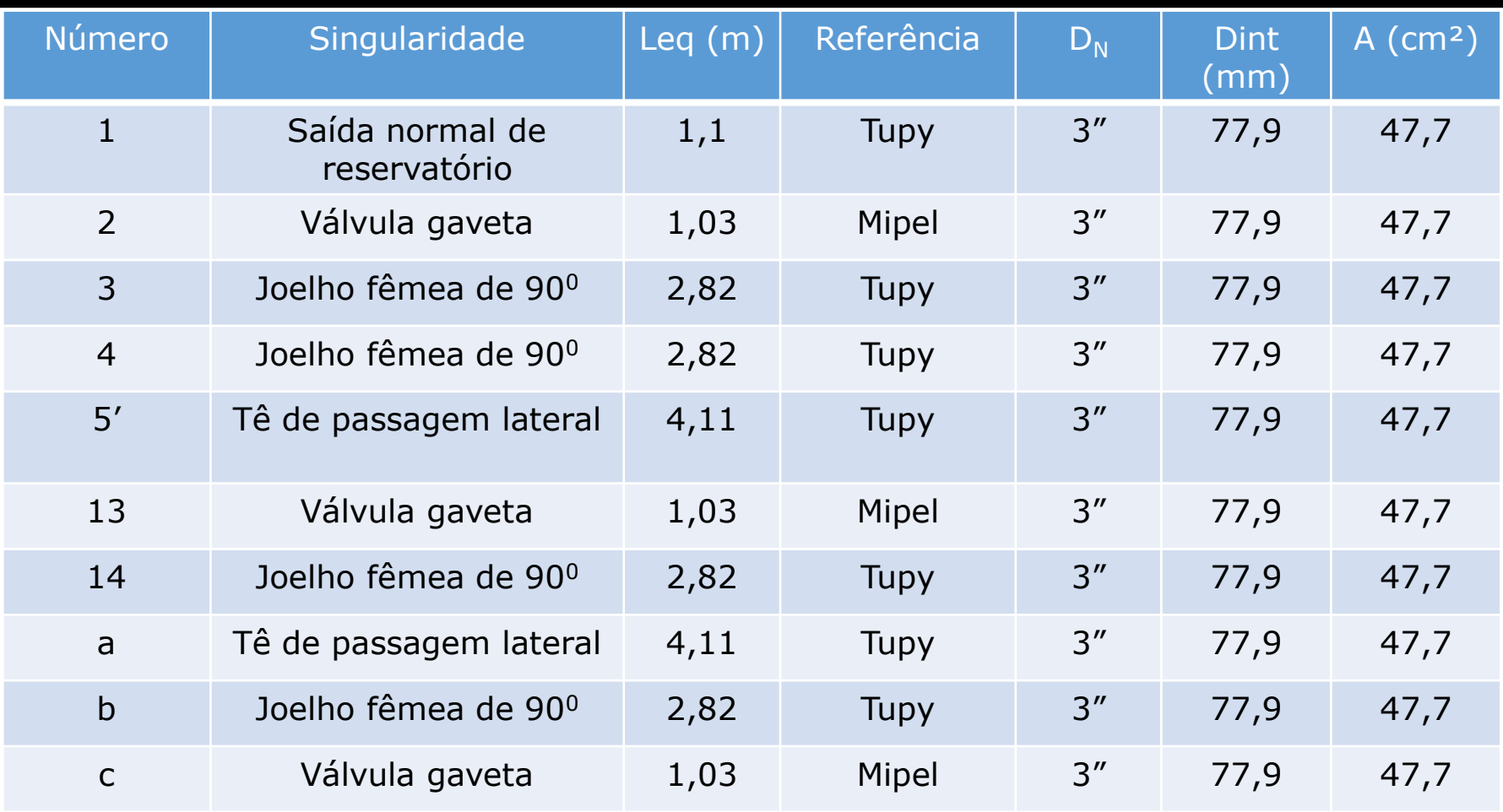

As singularidade "a", "b" e "c" encontram-se na casa de máquina e deve-se também acrescentar 1m de tubo dentro da casa de máquina.

NPSH<sub>disp</sub> = z<sub>i</sub> + 
$$
\frac{p_{i_{abs}} - p_{vapor}}{\gamma}
$$
 - H<sub>p<sub>ab1</sub></sub>  
\nNPSH<sub>disp</sub> = 15 +  $\frac{(143900 + 0.7 \times 13541 \times 9.8 - 0.02642 \times 10^5)}{997,8 \times 9.8}$   
\n- 0.0199 ×  $\frac{(32 + 23.69)}{0.0779}$  ×  $\frac{(31.2/3600)^2}{19.6 \times (47.7 \times 10^{-4})^2}$   
\nNPSH<sub>disp</sub> ≅ 36,5m  
\n
$$
\frac{\text{Com este valor}}{\text{jamais irá ocorrer}}
$$
\na cavitação

#### Verificando o fenômeno de cavitação!

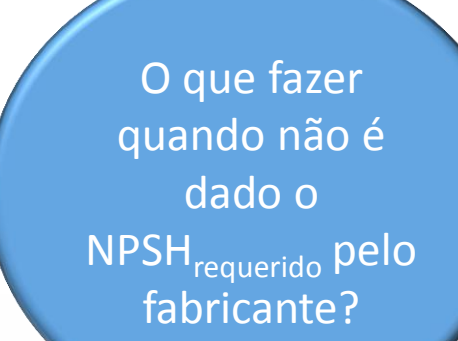

?

Devemos recorrer ao fator de Thoma, o qual depende da rotação específica.

O que vem a ser rotação específica?

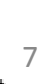

Importante salientar que existem fórmulas especificas dos fabricantes para a determinação do NPSH<sub>requerido</sub>, para exemplificar este fato forneço a fórmula comumente utilizada pela Sulzer.

8 8

# A fórmula comumente utilizada pela Sulzer:

NPSH<sub>requerido</sub> =  $(0,3 \text{ a } 0,5) \times n \times \sqrt{Q}$  $[n]$  = rps  $\frac{m^3}{2}$ 

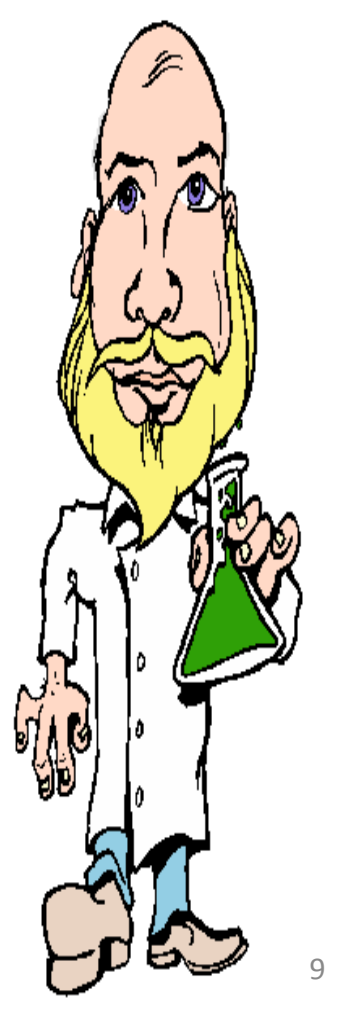

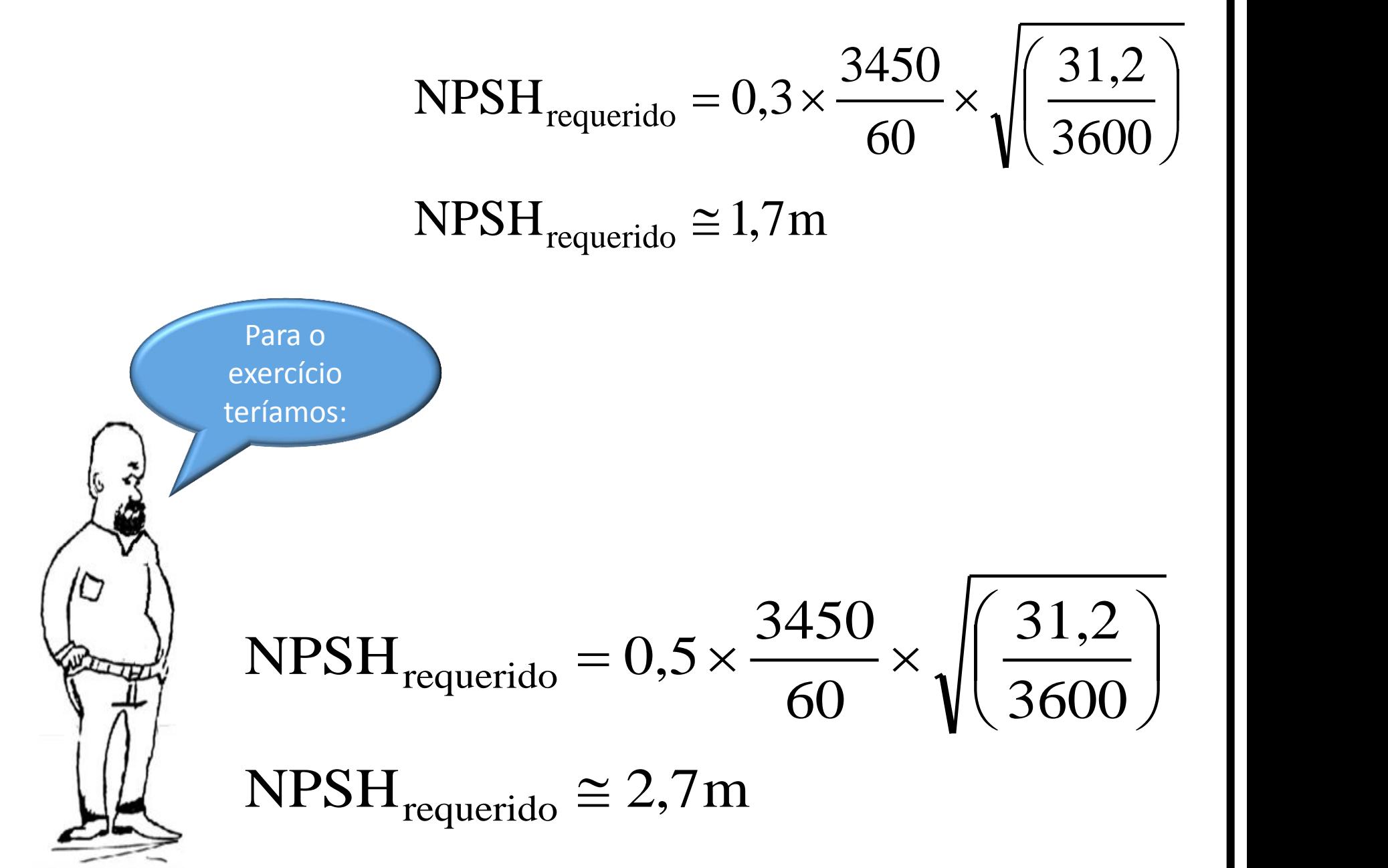

## reserva =  $36,5 - 2,7 = 33,8m$

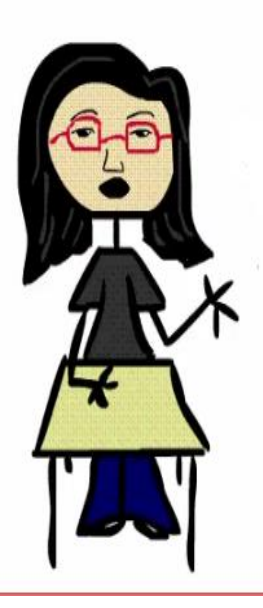

Por segurança trabalhamos com o NPSH<sub>req</sub> maior e constatamos que não ocorre o fenômeno de cavitação.

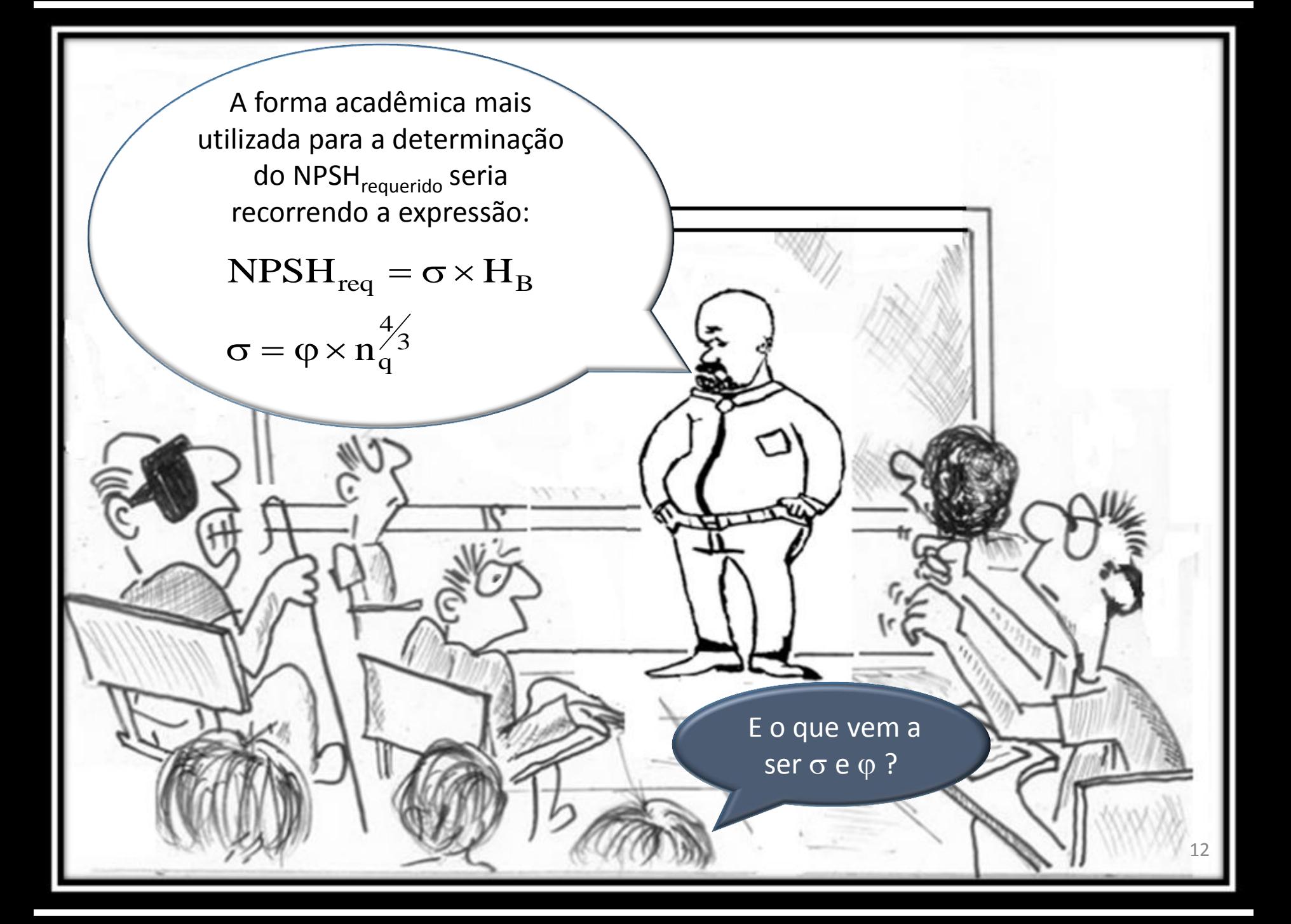

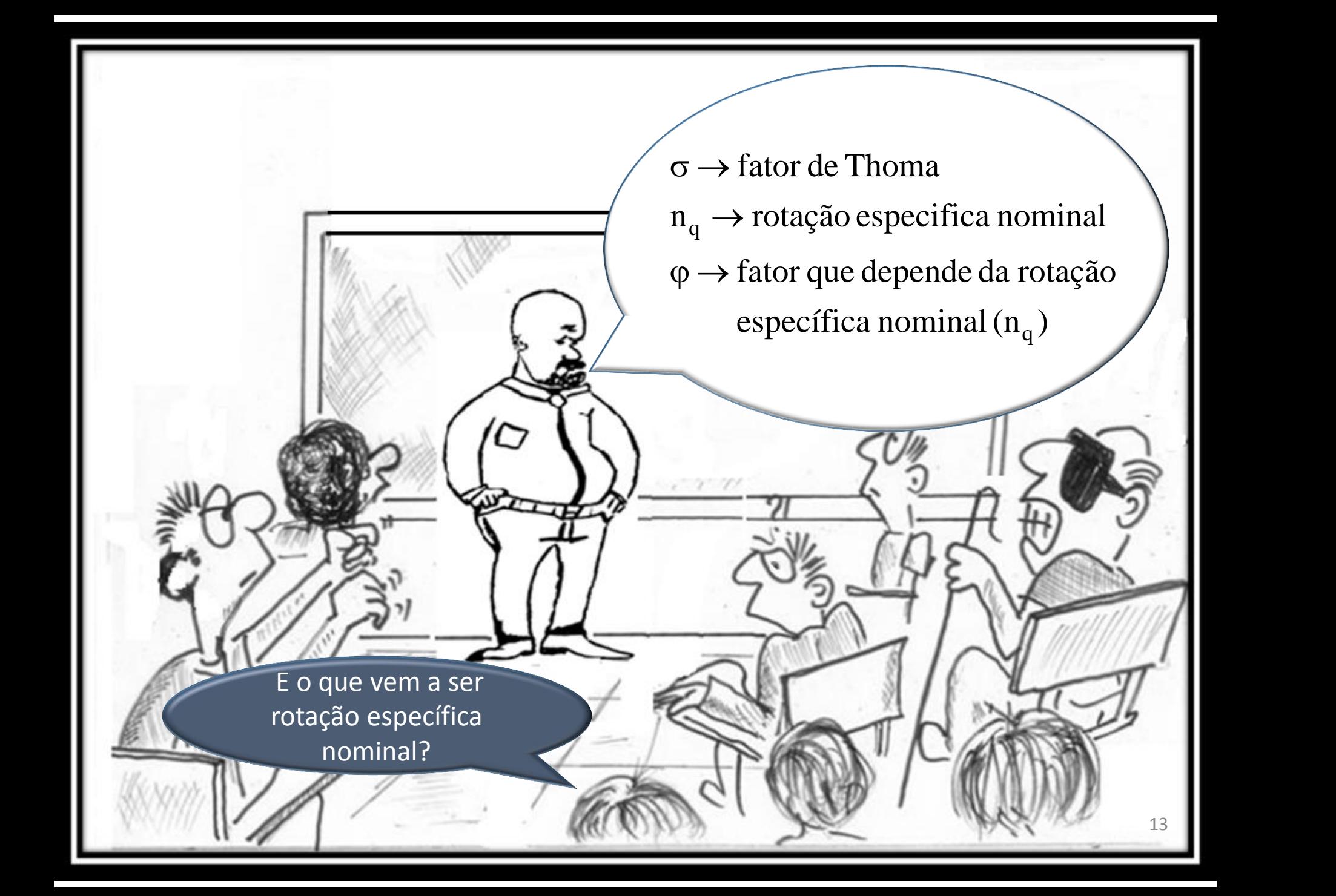

A rotação específica nominal (n<sub>q</sub>) é um parâmetro definido através das condições de semelhança da bomba em questão com uma bomba unidade.

14

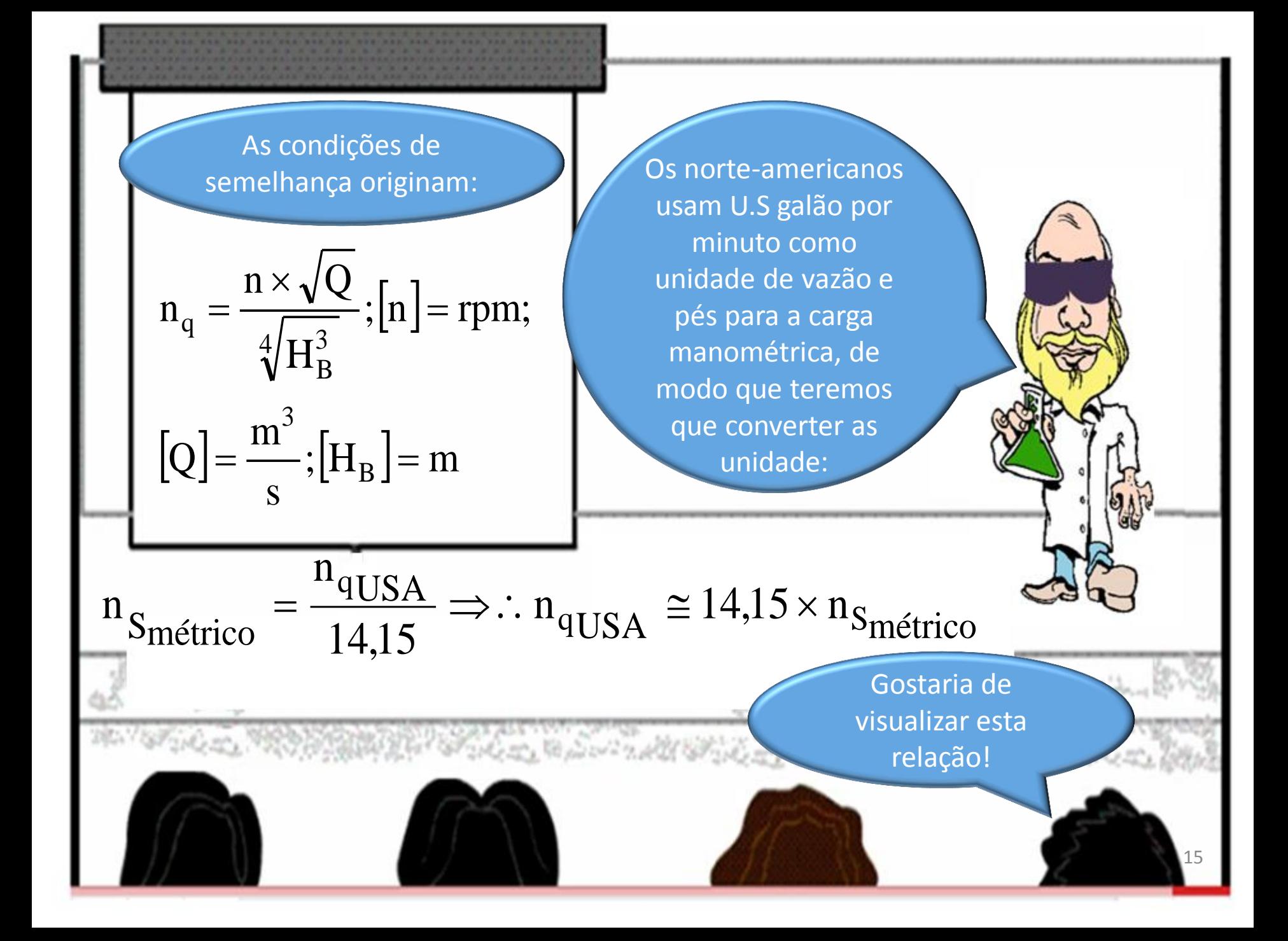

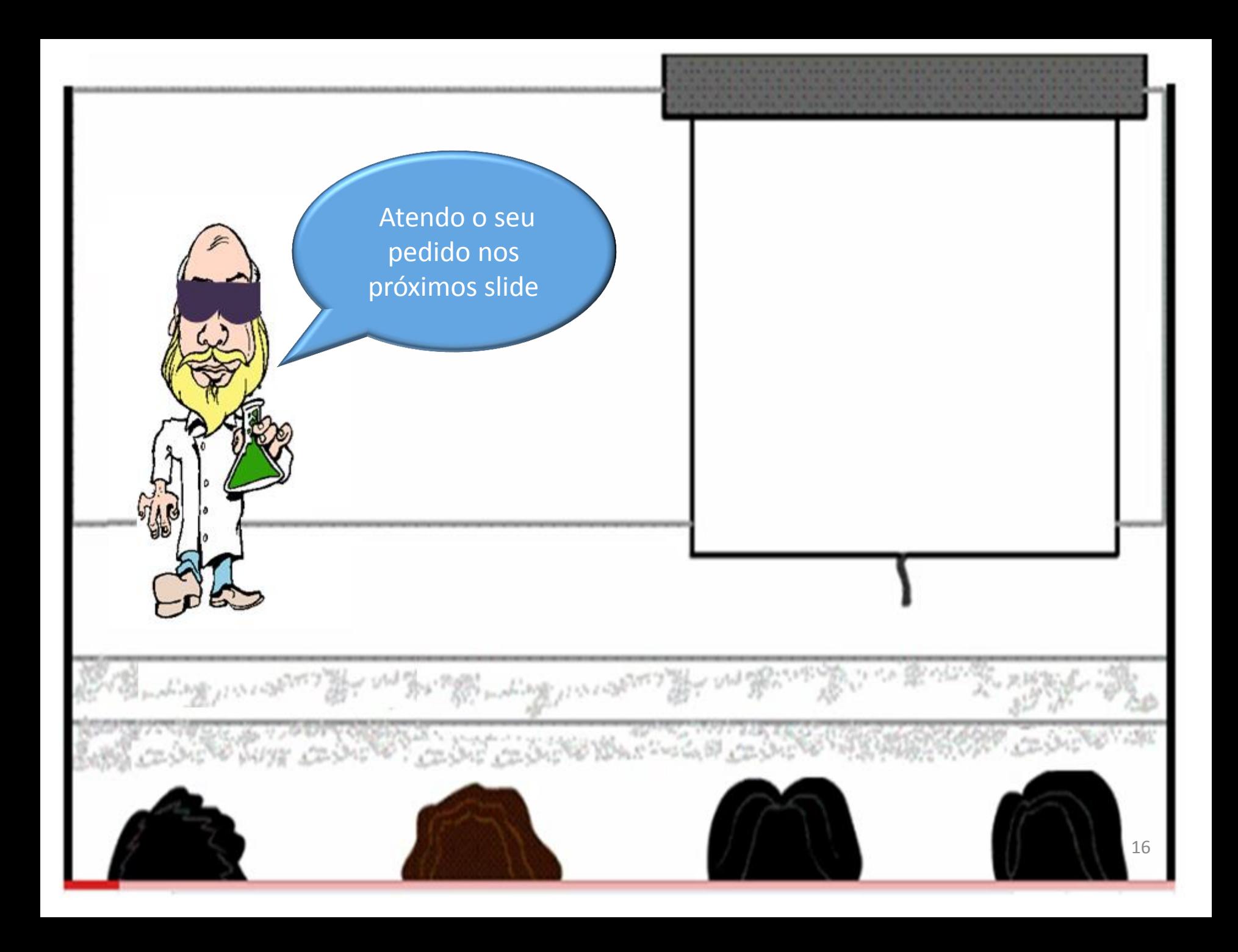

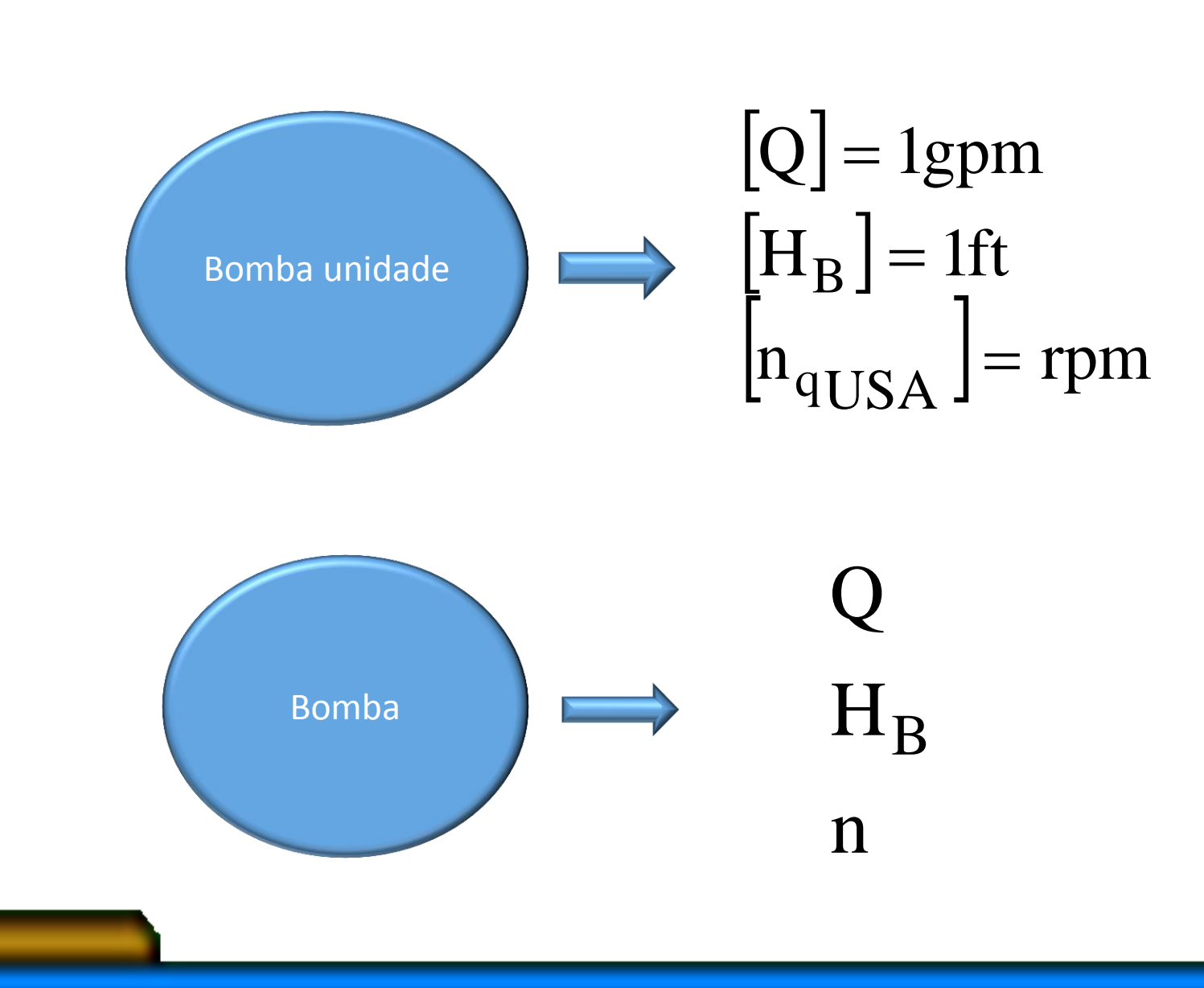

Condições de semelhança

$$
\psi_{\text{unidade}} = \psi \Rightarrow \frac{1}{n_{\text{qUSA}}^2 \times D_{\text{rm}}^2} = \frac{H_B}{n^2 \times D_r^2} \Rightarrow \frac{D_r^2}{D_{\text{rm}}^2} = \left(\frac{n_{\text{qUSA}}}{n}\right)^2 \times \left(\frac{H_B}{1}\right) \rightarrow (I)
$$
\n
$$
\phi_{\text{unidade}} = \phi \Rightarrow \frac{1}{n_{\text{qUSA}} \times D_{\text{rm}}^3} = \frac{H_B}{n \times D_r} \Rightarrow \frac{D_r^3}{D_{\text{rm}}^3} = \left(\frac{n_{\text{qUSA}}}{n}\right) \times \left(\frac{Q}{1}\right) \rightarrow (II)
$$
\n
$$
(I)^3 = (II)^2 \Rightarrow \left(\frac{n_{\text{qUSA}}}{n}\right)^6 \times \left(\frac{H_B}{1}\right)^3 = \left(\frac{n_{\text{qUSA}}}{n}\right)^2 \times \left(\frac{Q}{1}\right)^2
$$
\n
$$
\therefore n_{\text{qUSA}}^4 = n^4 \times \frac{\left(\frac{Q}{1}\right)^2}{\left(\frac{H_B}{1}\right)^3} \Rightarrow n_{\text{qUSA}} = n \times \frac{4\left(\frac{Q}{1}\right)^2}{4\left(\frac{H_B}{1}\right)^3}
$$

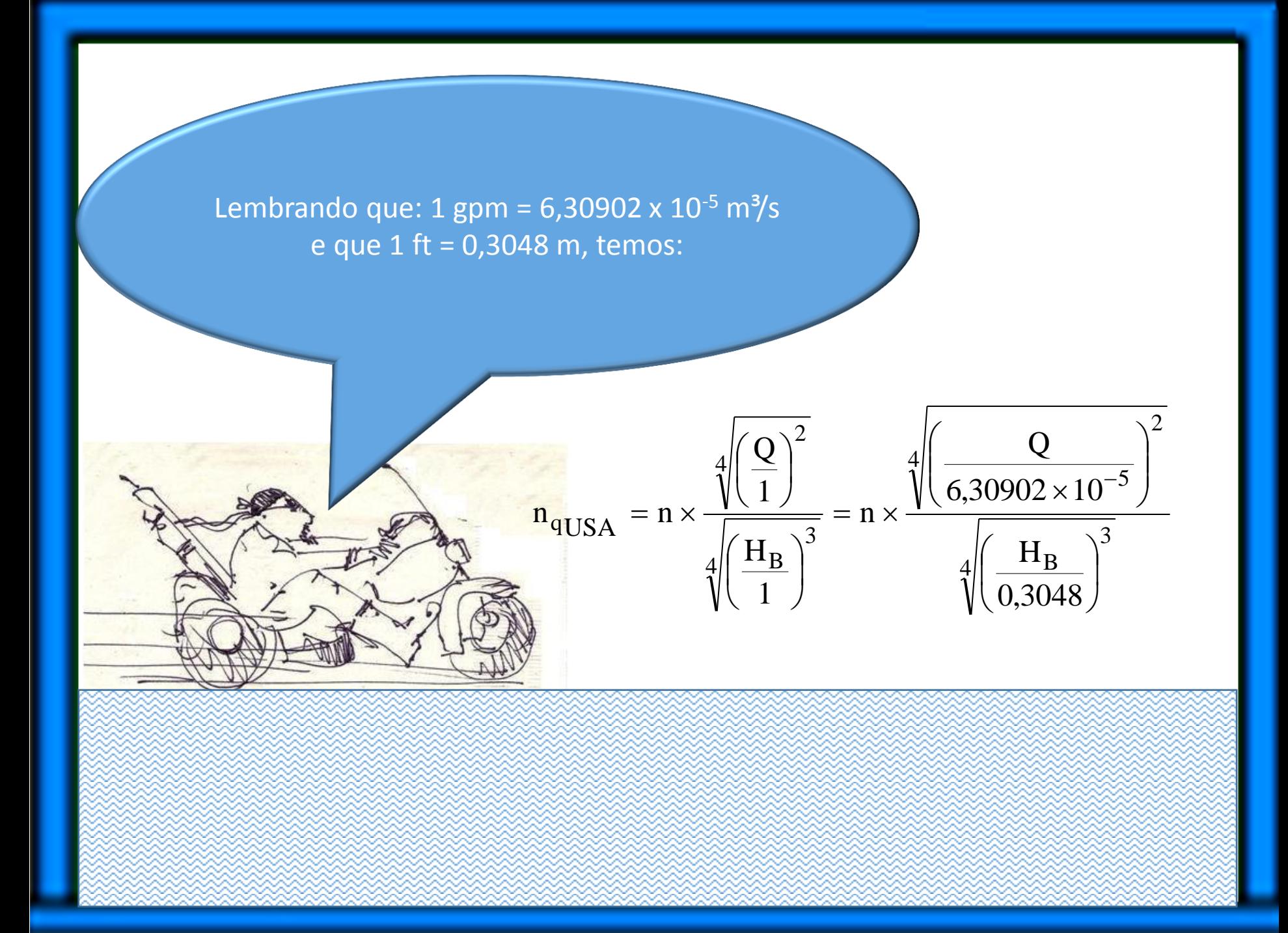

$$
n_{qUSA} = n \times \frac{\sqrt[4]{\left(\frac{Q}{6,30902 \times 10^{-5}}\right)^2}}{\sqrt[4]{\left(\frac{H_B}{0,3048}\right)^3}} = \frac{125,8980629}{2,437747827} \times n \times \frac{\sqrt{Q}}{\sqrt[4]{H_B^3}}
$$
  
\n
$$
n_{qUSA} \approx 51,64523643 \times n \times \frac{\sqrt{Q}}{\sqrt[4]{H_B^3}} \approx 51,64523643 \times n_{qmétrico}
$$
  
\n
$$
n_S = 3,65 \times n_{qmétrico} \therefore n_{qmétrico} = \frac{n_S}{3,65}
$$
  
\n
$$
n_{qUSA} \approx \frac{51,64523643}{3,65} \times n_{qmétrico} \approx 14,15 \times n_{Smétrico} \rightarrow cqd
$$

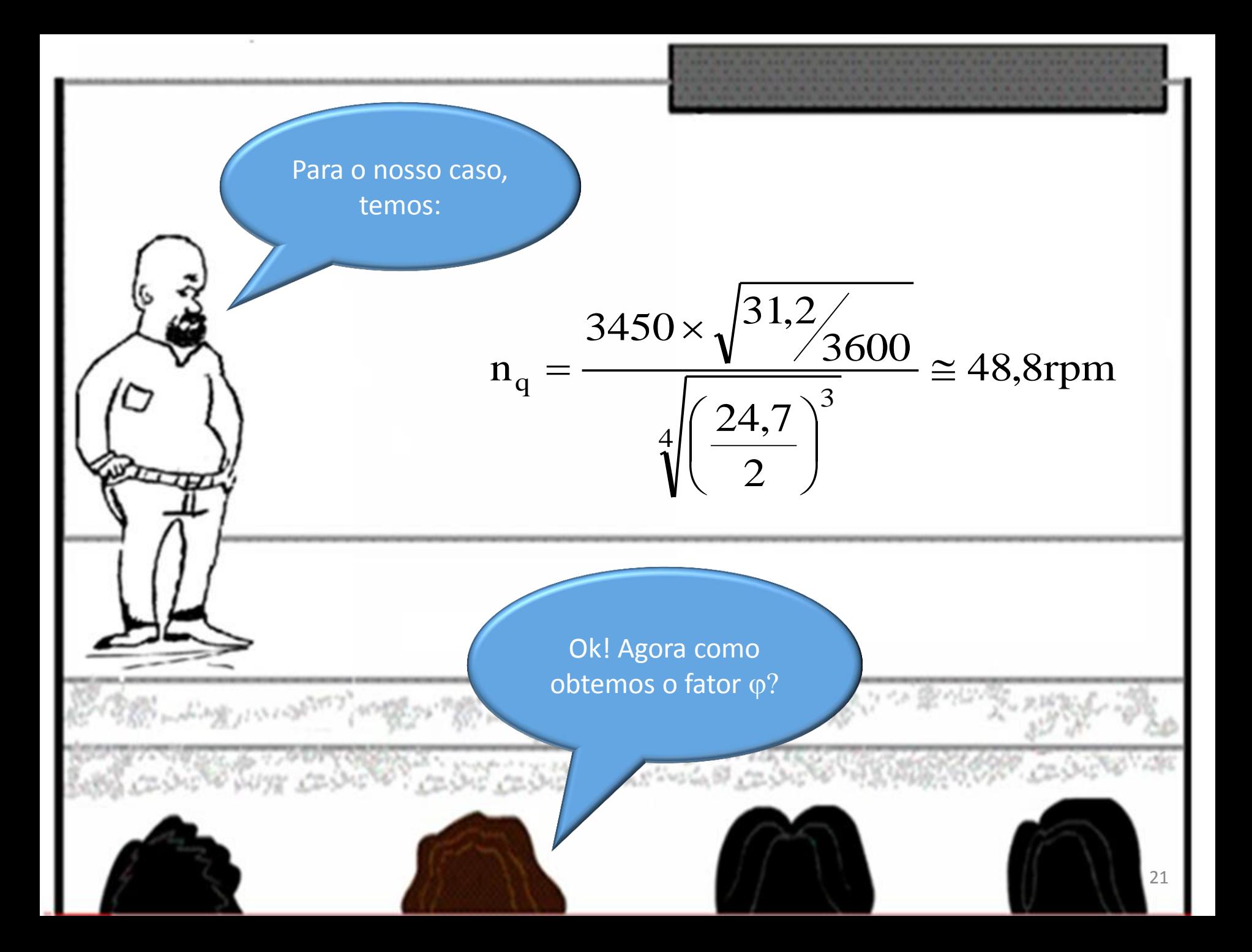

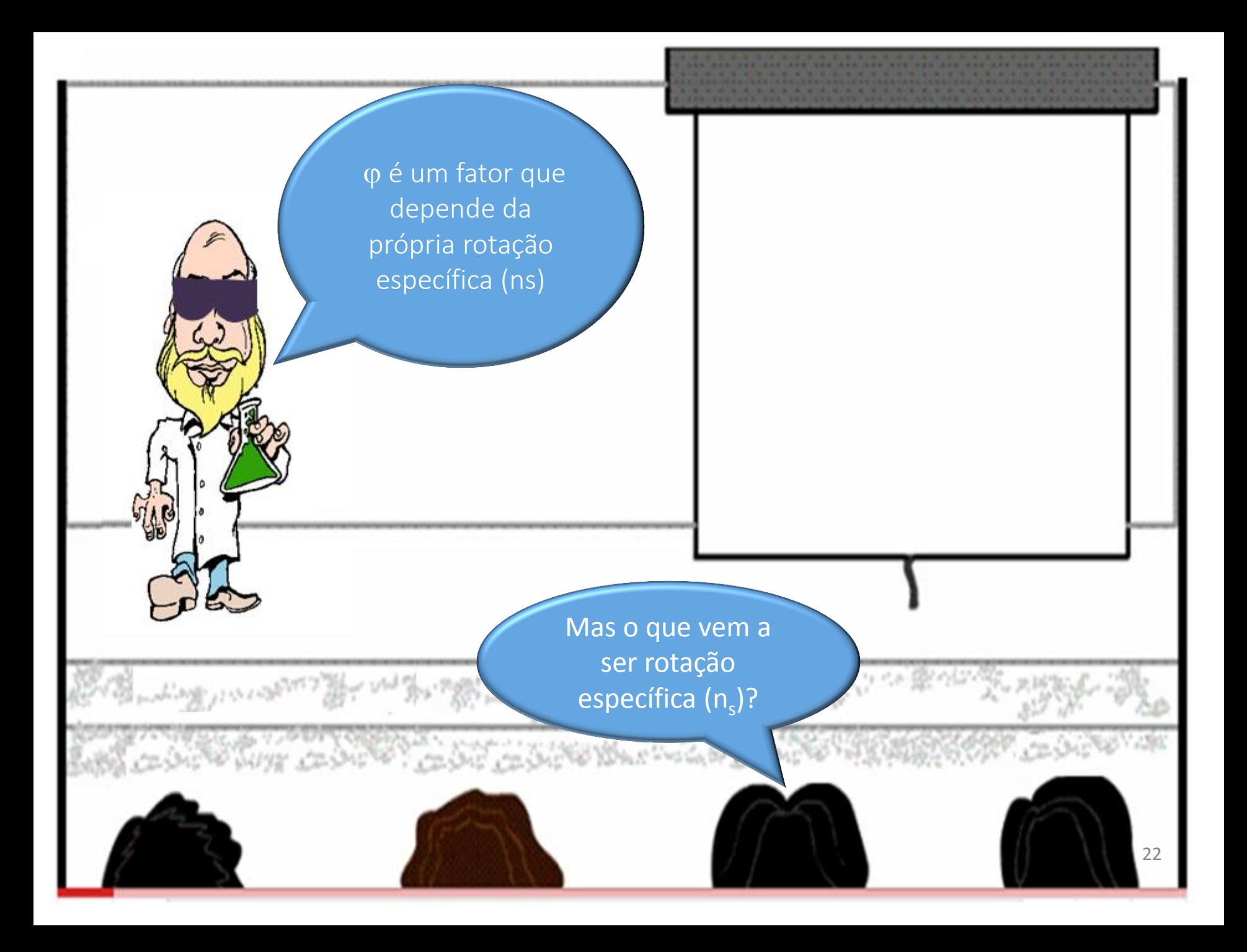

A rotação específica (ns) possibilita obter uma classificação básica da bomba centrífuga e estabelecer o fator  $\varphi$ .

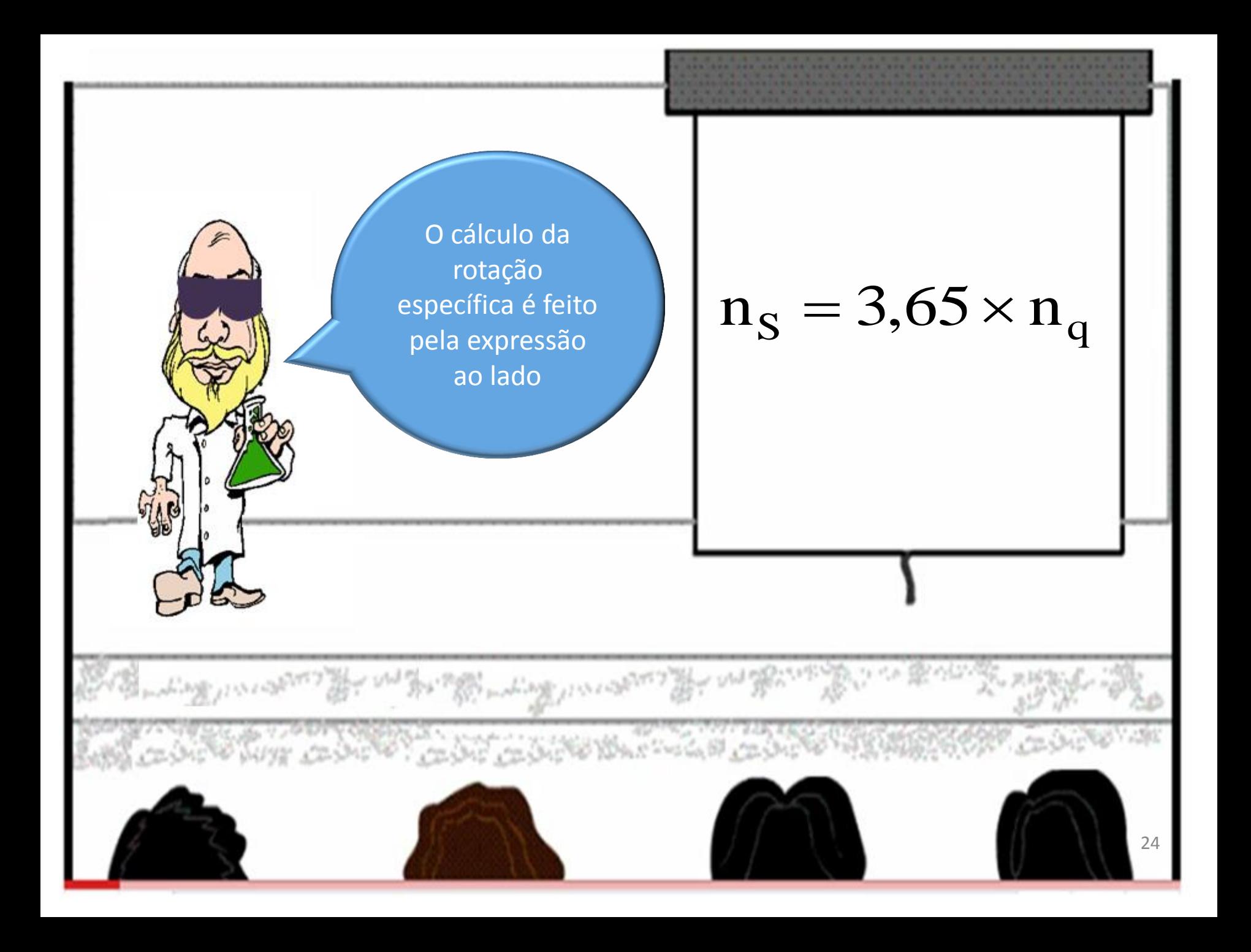

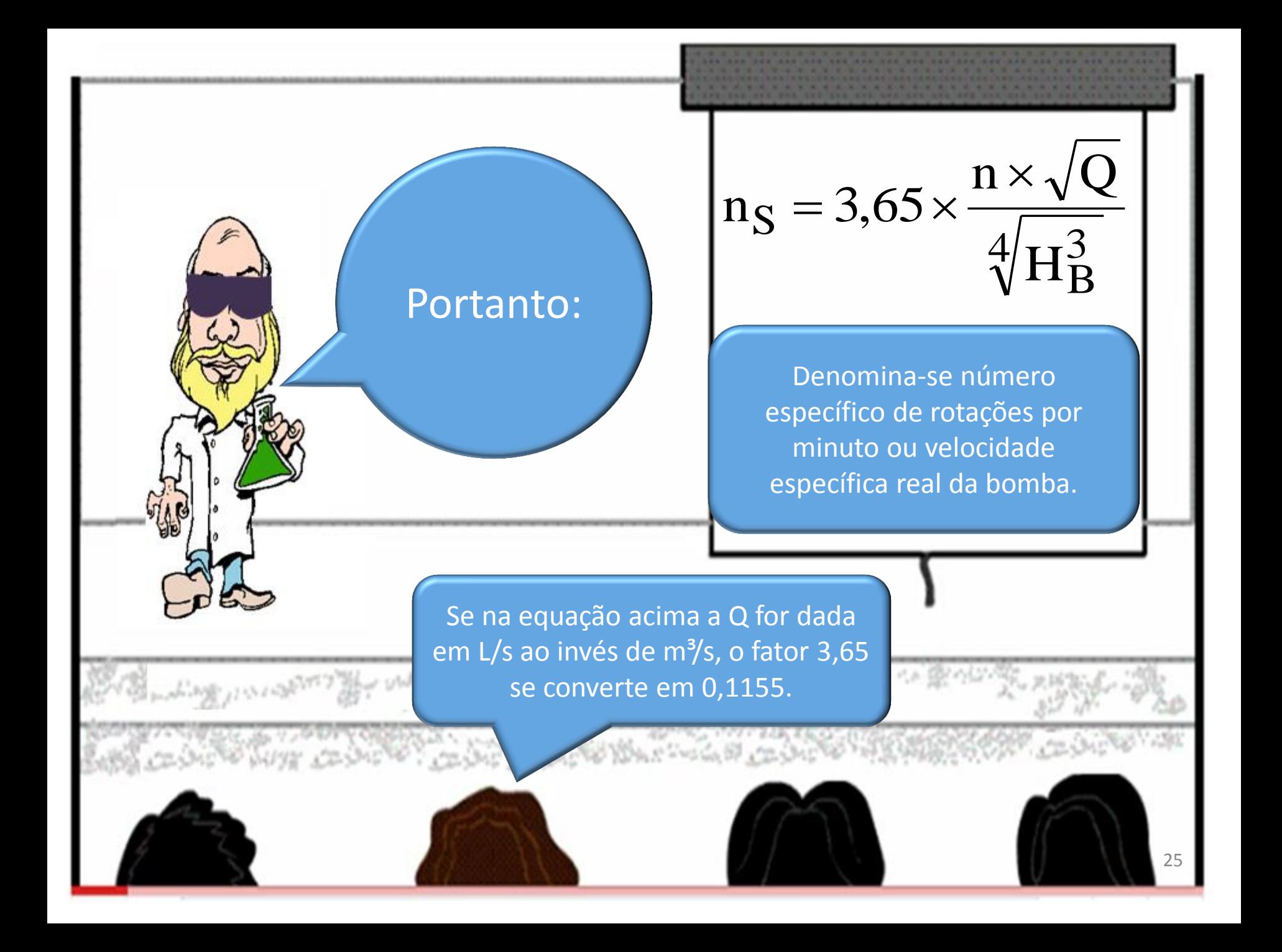

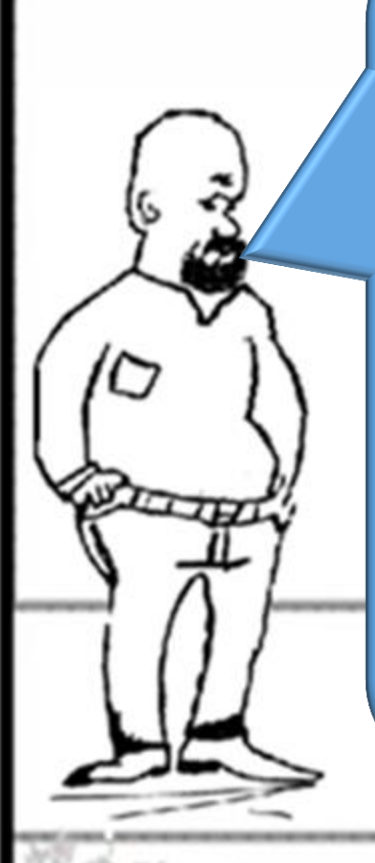

Baseados nos resultados obtidos com as bombas ensaiadas e no seu custo, o qual depende das dimensões da bomba, os fabricantes elaboraram tabelas, gráficos e ábacos, delimitando o campo de emprego de cada tipo conforme a rotação específica, de modo a proceder a uma escolha que atenda as exigências de bom rendimento e baixo custo.

#### CLASSIFICAÇÃO BÁSICA

- 1. LENTAS  $30 < n_s < 90$  rpm = bombas centrífugas puras, com pás cilindricas, radiais, para pequenas e médias vazões.
- 2. NORMAIS  $90 < n_s < 130$  rpm = bombas semelhantes as anteriores.
- 3. CENTRÍFUGAS RÁPIDAS 130 <  $n_s$  < 220 rpm – possuem pás de dupla curvatura , vazões médias
- 4. EXTRA-RÁPIDA ou HÉLICO-CENTRÍFUGA  $-220 < n_s$  <440 rpm = pás de dupla curvatura – vazões médias e grandes.
- 5. HELICOIDAIS 440 <  $n_s$  < 500 rpm para vazões grandes.
- 6. AXIAIS  $n_s > 500$  rpm assemelham-se a hélices de propulsão e destinam-se a grandes vazões e pequenos  $H_B$

**All And Co. BF** 1985

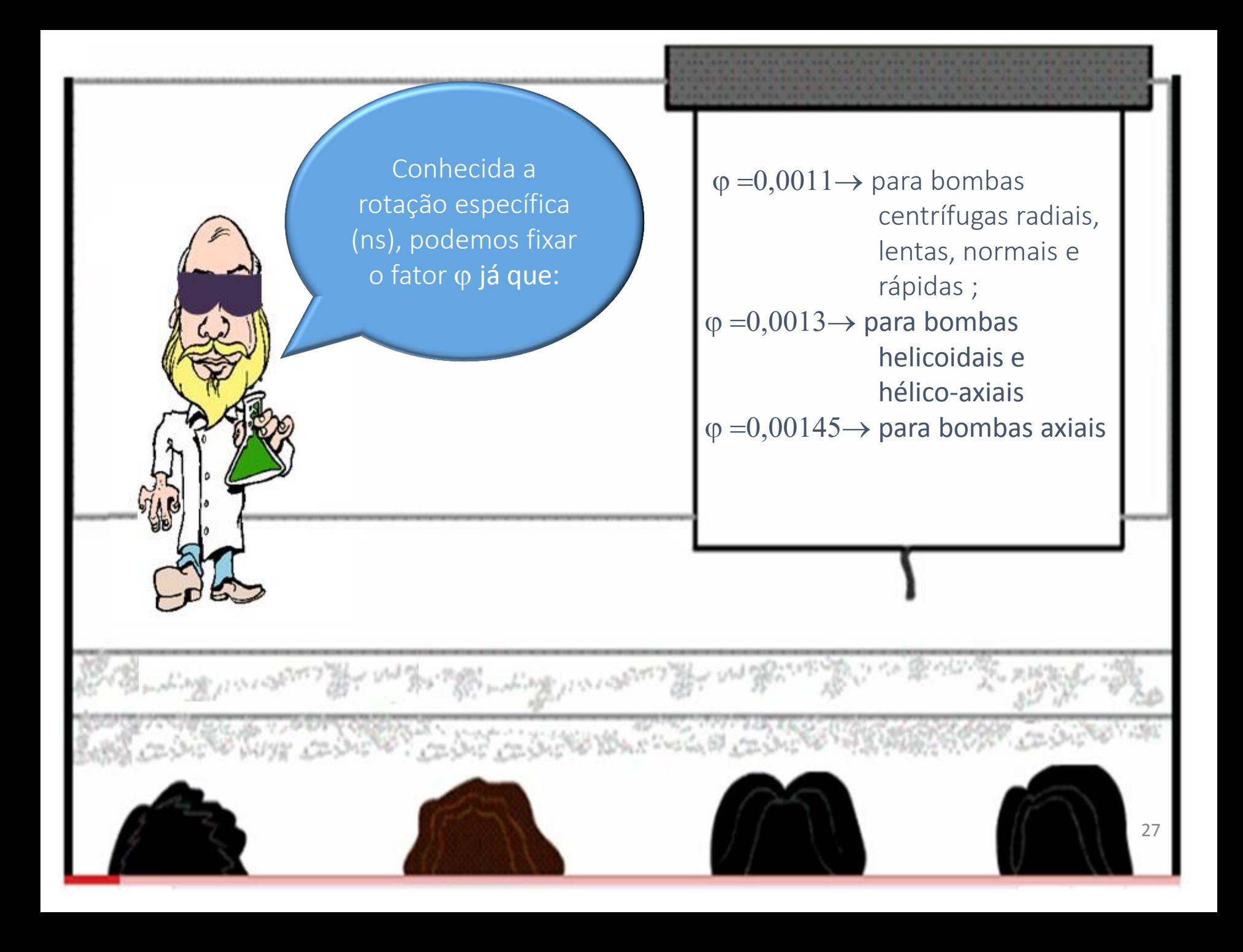

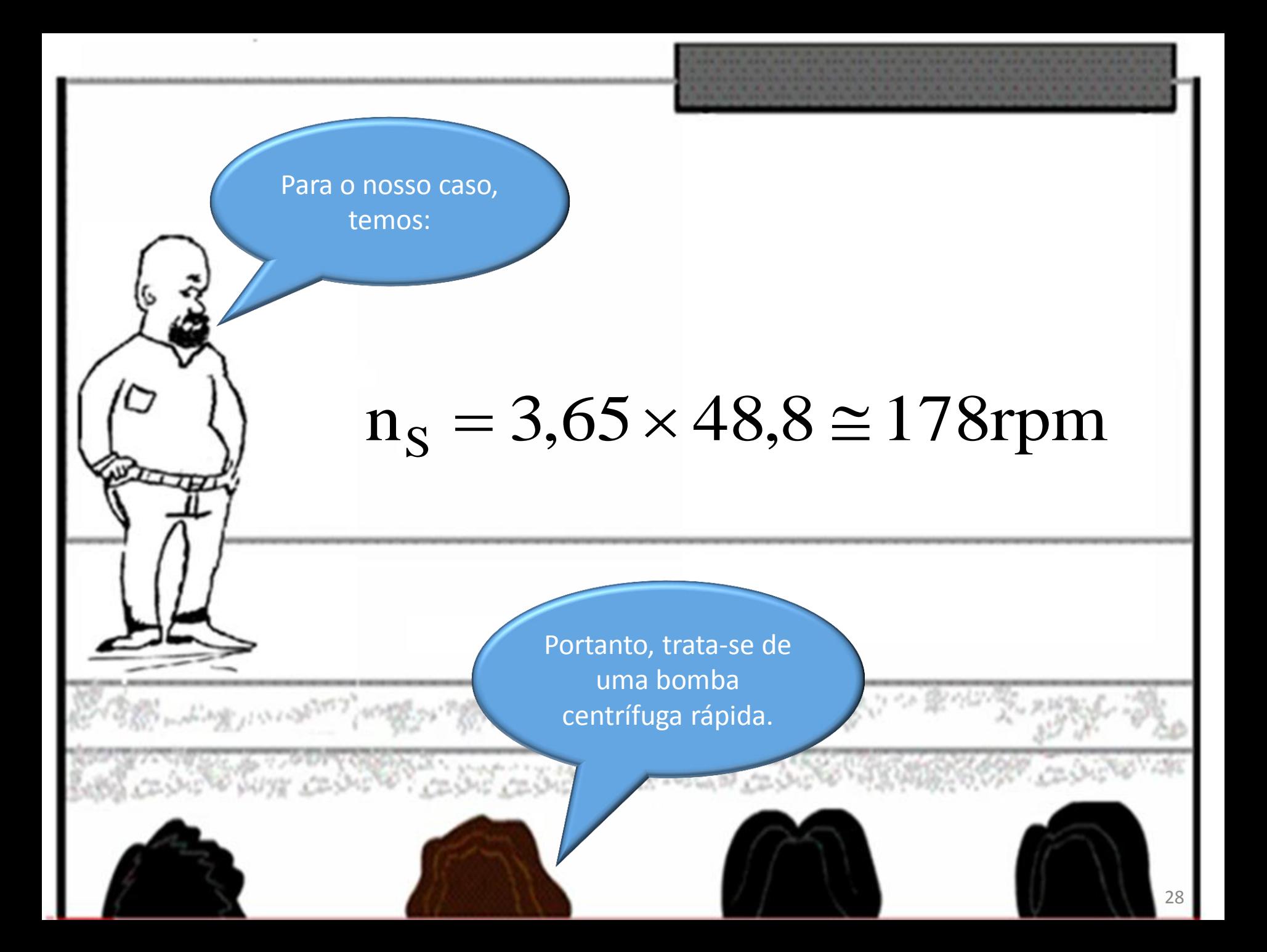

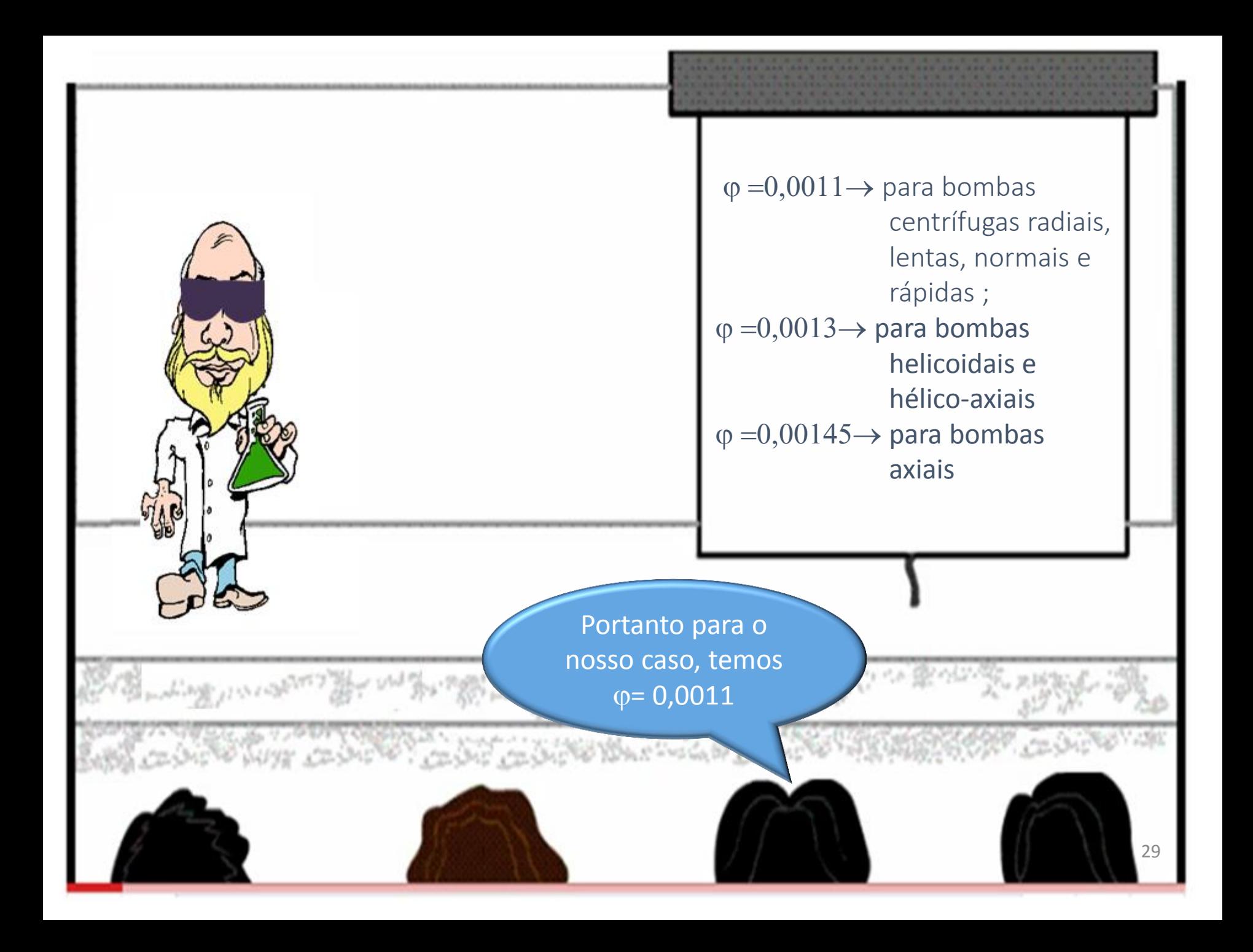

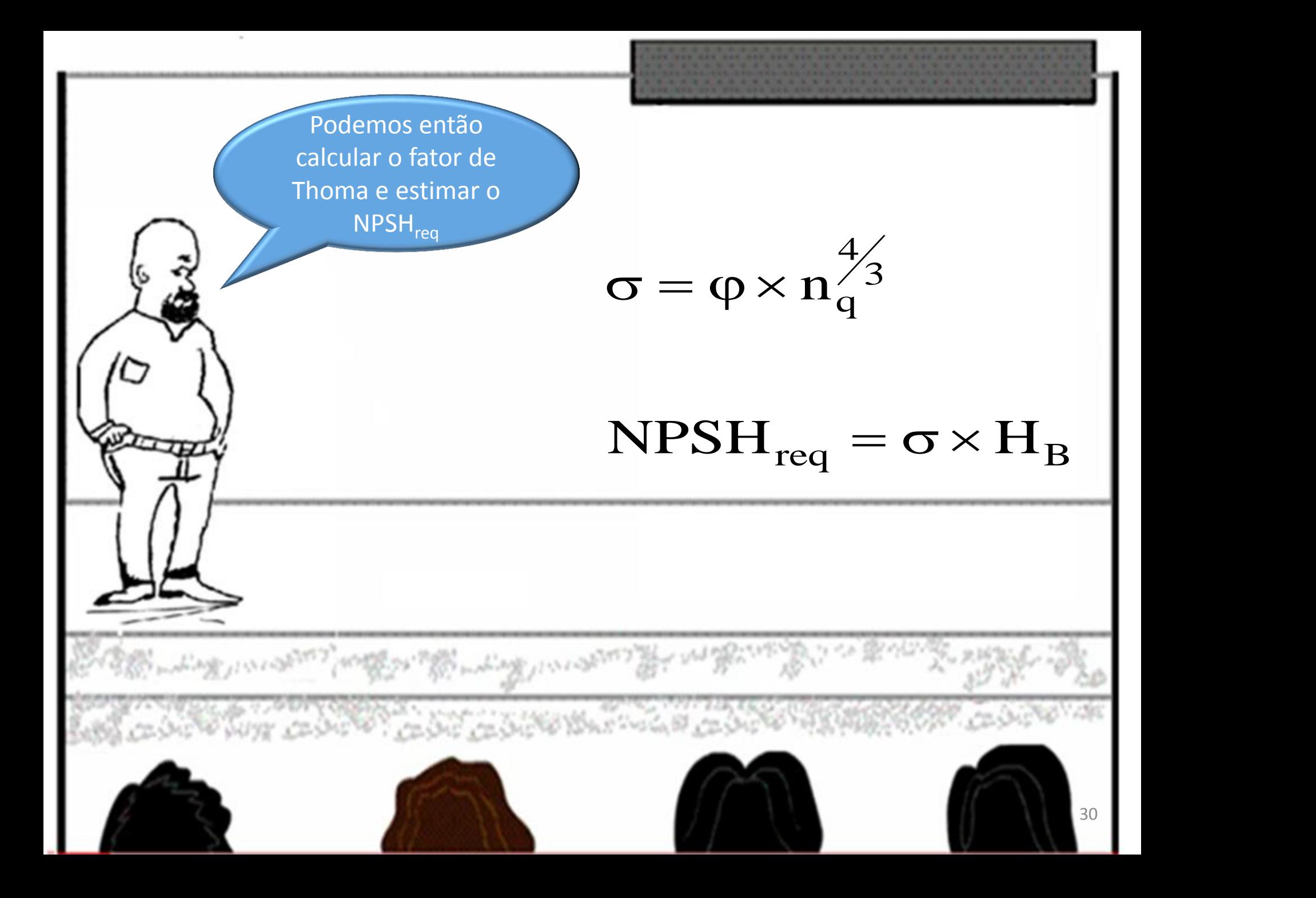

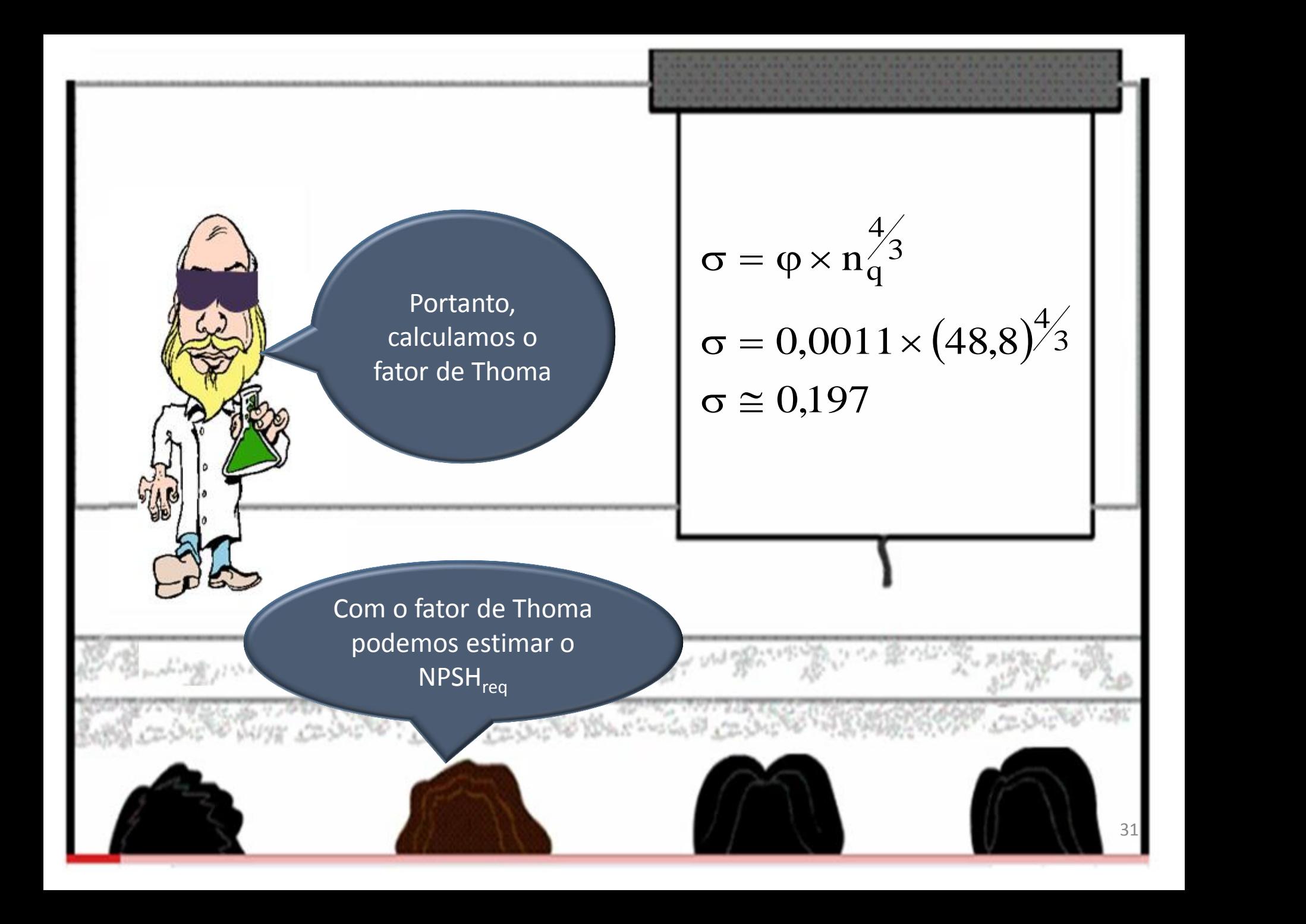

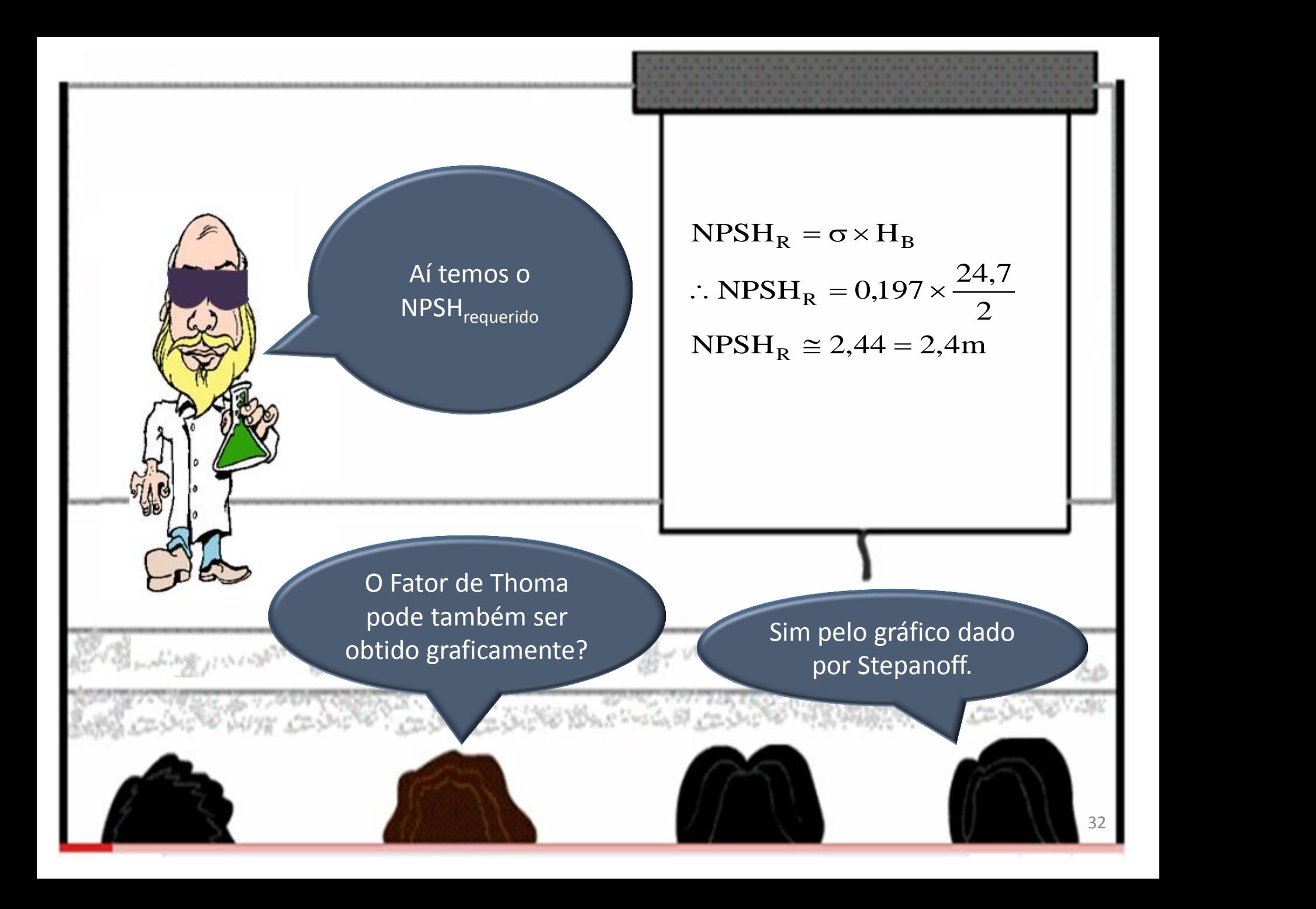

Gráfico extraído da página 215 do livro: Bombas e Instalações de Bombeamento, escrito por Archibald Joseph Macintyre e editado pela LTC em 2008

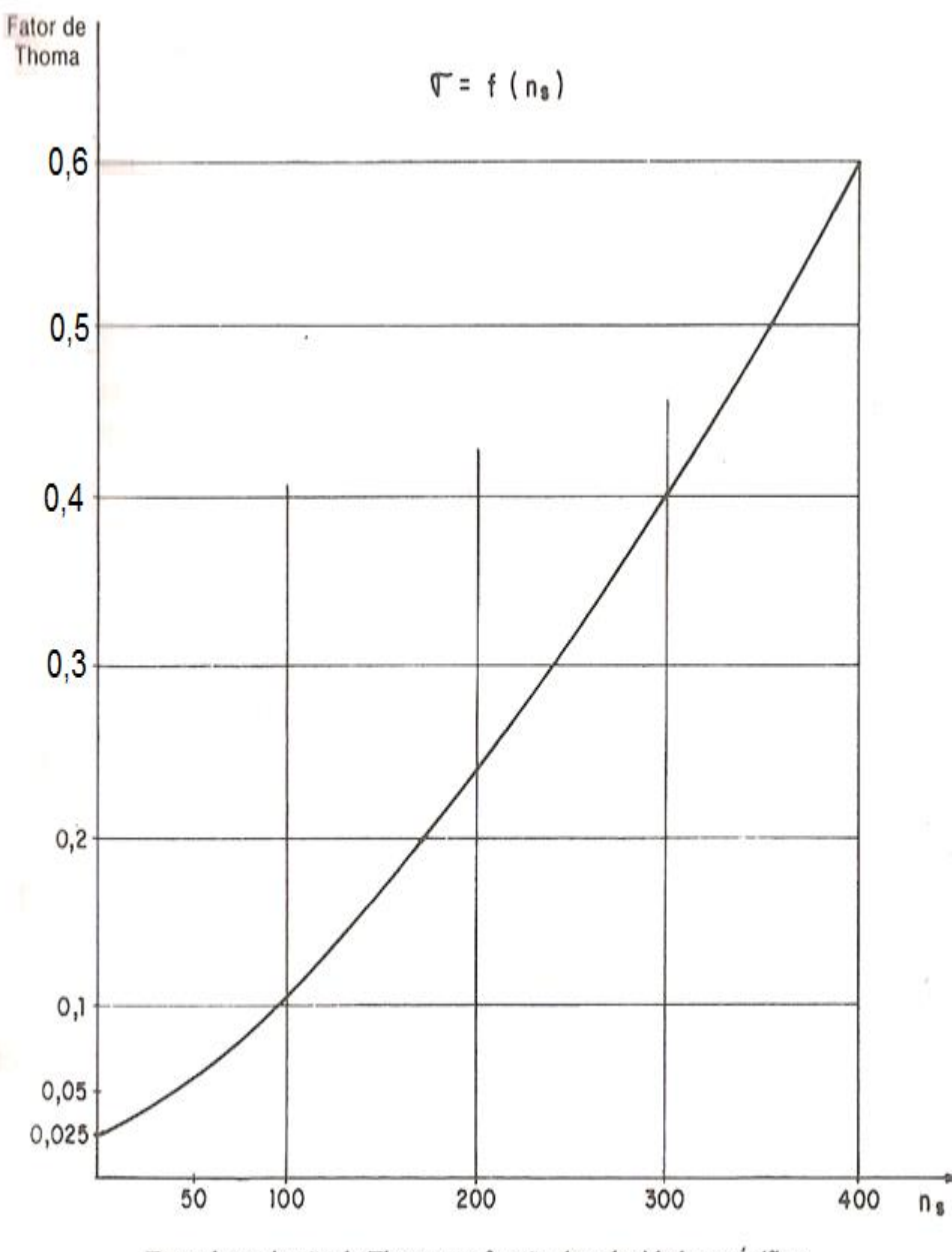

Fator de cavitação de Thoma em função da velocidade específica.

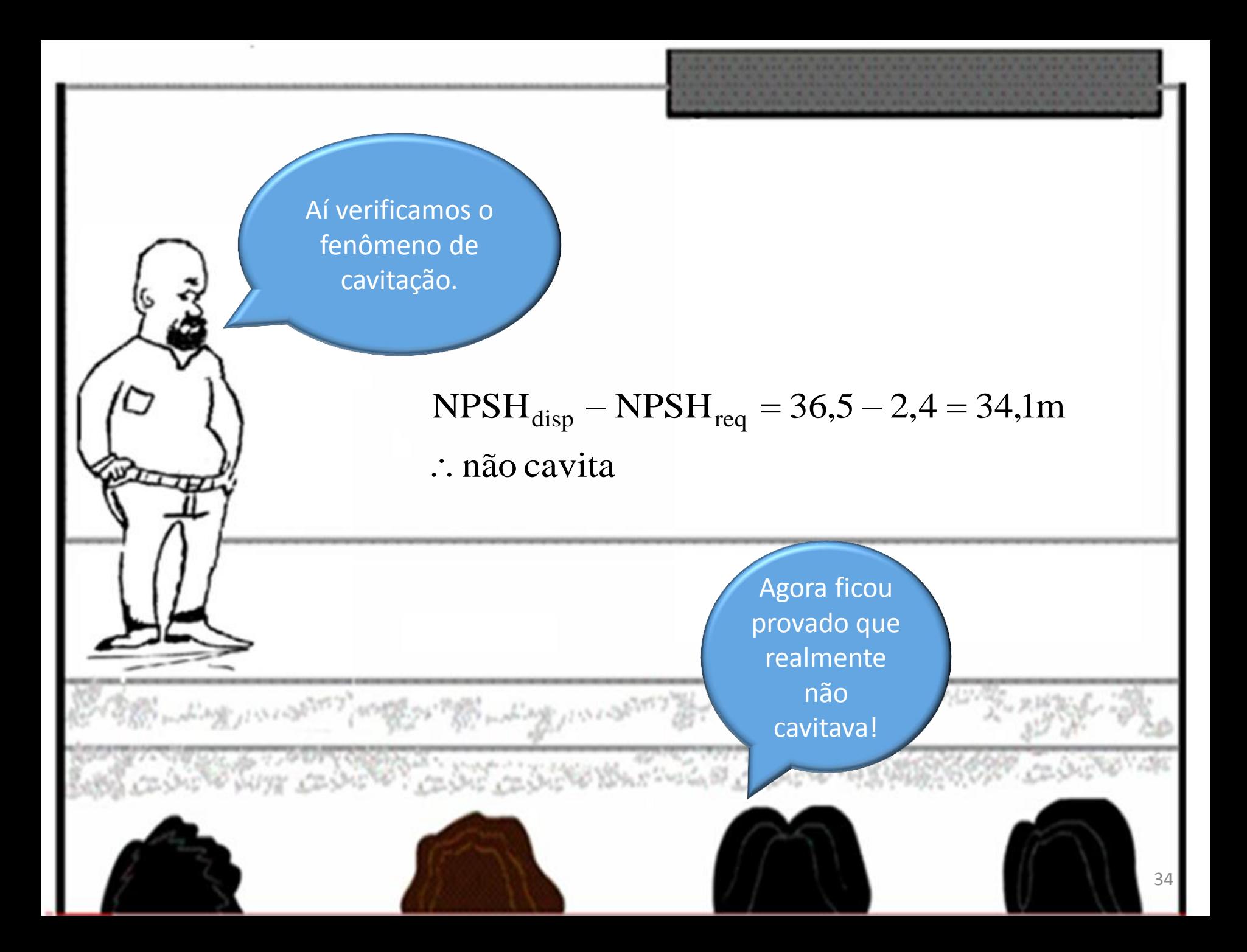